## **Device Manager**

This section will review the elements of our Device Manager in the portal:

**[Volico Portal Home](https://www.volico.com/wiki/display/how2/Volico+Portal+Home)** [View IP Addresses](https://www.volico.com/wiki/display/how2/View+IP+Addresses)

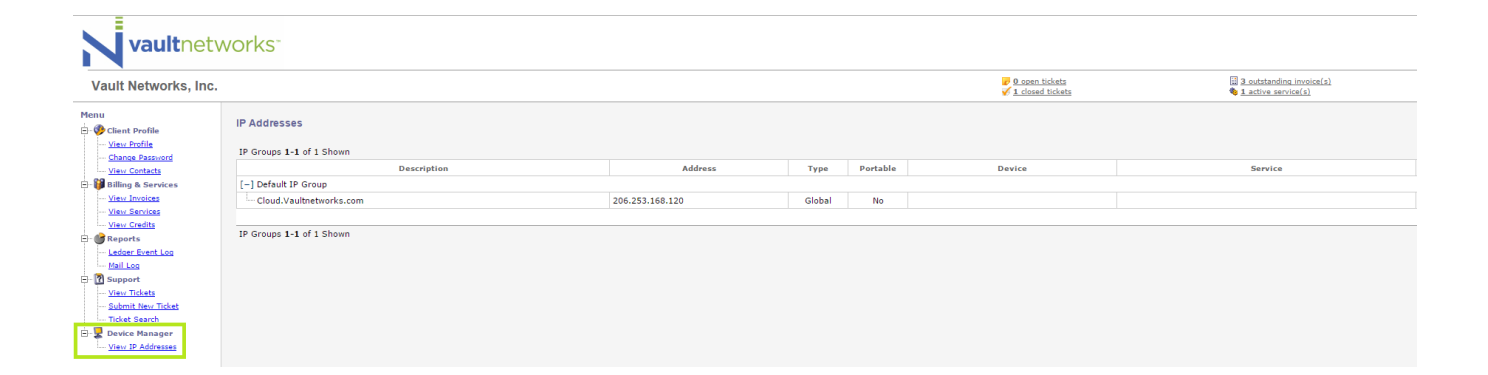